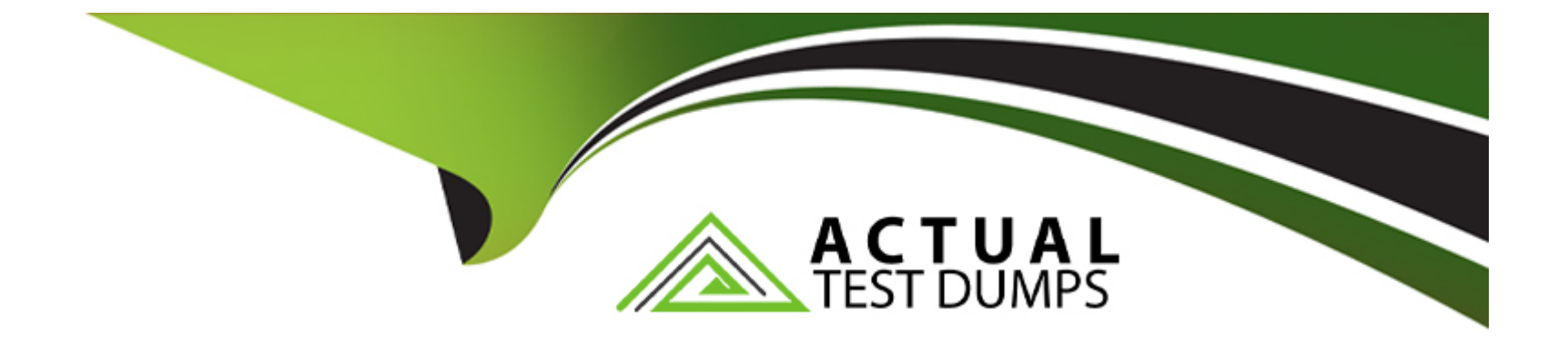

# **Free Questions for Industries-CPQ-Developer by actualtestdumps**

# **Shared by Lyons on 20-10-2022**

**For More Free Questions and Preparation Resources**

**Check the Links on Last Page**

### **Question 1**

#### **Question Type: MultipleChoice**

Where do product images appear in the Cart?

#### **Options:**

#### **A-** In the Product List

- **B- In the Cart's Line Item pane**
- **C-** Product images must be configured in the Cart's templates
- **D-** In the Product Details modal window

#### **Answer:**

C

### **Question 2**

**Question Type: MultipleChoice**

Which two aspects of a promotion are determined by its time policy?

Choose 2 answers

### **Options:**

**A-** The duration

**B-** The start date

**C-** The end date

**D-** The purchase date

### **Answer:**  C, D

### **Question 3**

**Question Type: MultipleChoice**

What does the affectivity date for a product's price list entry control?

#### **Options:**

- **A-** Whether the product displays in the Products list of the cart
- **B-** Whether an adjustment or an override can be used to discount the product
- **C-** Whether a pricing element can be paired with a pricing variable
- **D-** Whether a pricing element is used or not

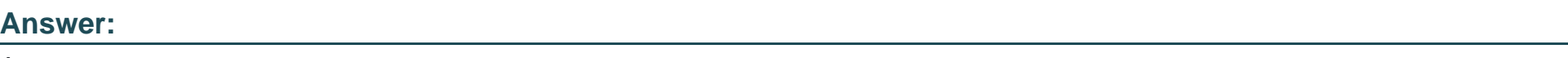

A

## **Question 4**

**Question Type: MultipleChoice**

How can a developer make a product not assetizable?

Choose 2 answers

**Options:** 

- **A-** Create a context rule to control assetization
- **B-** Check the Do Not Assetize property in the Cart's line Item configuration window
- **C-** Check the Is Not Assetizable property
- **D-** Check the Virtual Item property

#### **Answer:**

C, D

### **Question 5**

**Question Type: MultipleChoice**

Which of the following is NOT created using the createCart method

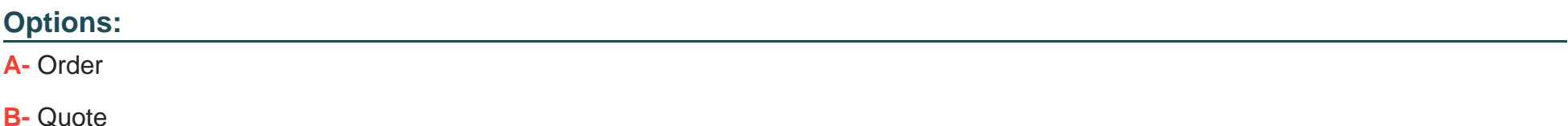

**C-** Conuact

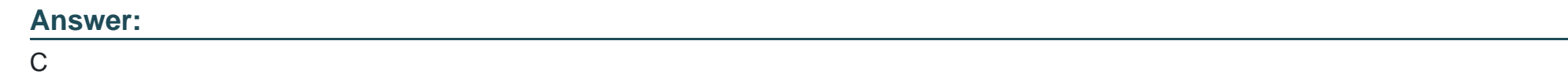

### **Question 6**

**Answer:** 

**Question Type: MultipleChoice**

What is the CpqAppHandler method to use when you need to create an order?

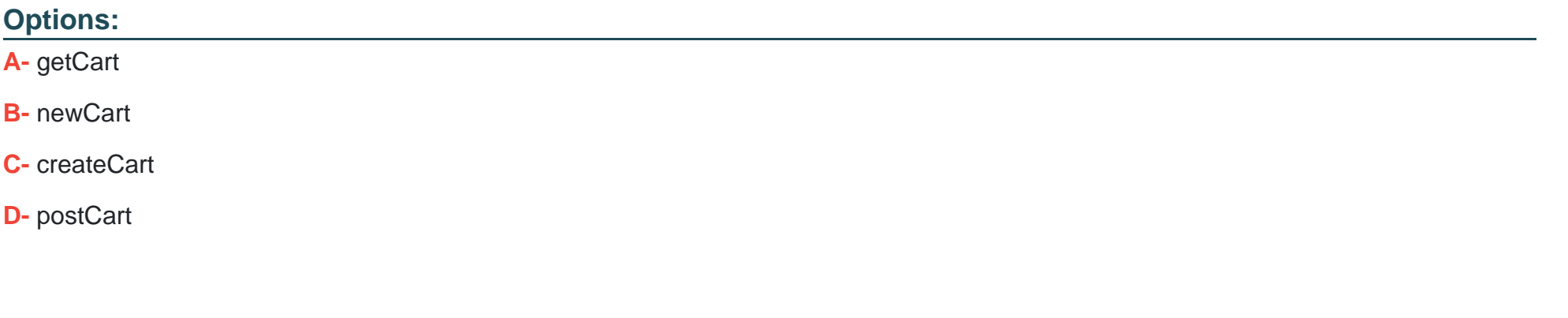

### **Question 7**

#### **Question Type: MultipleChoice**

Which Integration Procedure is responsible for creating accounts?

#### **Options:**

- **A-** updateAddressViP
- **B-** FetchAccountDetails
- **C-** saveCartVIP
- **D-** SubmitOrderVIP

#### **Answer:**

B

### **Question 8**

Which Lightning web component allows the user to submit their payment details?

#### **Options:**

- **A-** dcReviewOrder
- **B-** dcCneckouiPaymem
- **C-** dcUpdateBHIingAddress
- **D-** dcOfferConfig

### **Answer:**

C

## **Question 9**

**Question Type: MultipleChoice**

Which option must be checked on context dimensions to ensure they ore cached and accessible to the cacheable APIs'

### **Options:**

- **A-** Cacheable Mode
- **B-** Default Value
- **C-** Context
- **D-** Cacheable Value

### **Answer:**

A

To Get Premium Files for Industries-CPQ-Developer Visit [https://www.p2pexams.com/products/industries-cpq-develope](https://www.p2pexams.com/products/Industries-CPQ-Developer)r

For More Free Questions Visit

[https://www.p2pexams.com/salesforce/pdf/industries-cpq-develop](https://www.p2pexams.com/salesforce/pdf/industries-cpq-developer)er